, tushu007.com  $<<$  Photoshop  $>$ 

 $<<$  Photoshop  $>>$ 

- 13 ISBN 9787111229865
- 10 ISBN 711122986X

出版时间:2008-3

页数:326

PDF

更多资源请访问:http://www.tushu007.com

## , tushu007.com  $<<$  Photoshop >

Photoshop CS3 Photoshop CS3 Photoshop CS3 Photoshop CS3  $\frac{4}{\pi}$  + + + +  $\frac{4}{\pi}$ 구hotoshop Photoshop Photoshop Photoshop CS3

 $,$  tushu007.com

## $<<$  Photoshop  $>>$

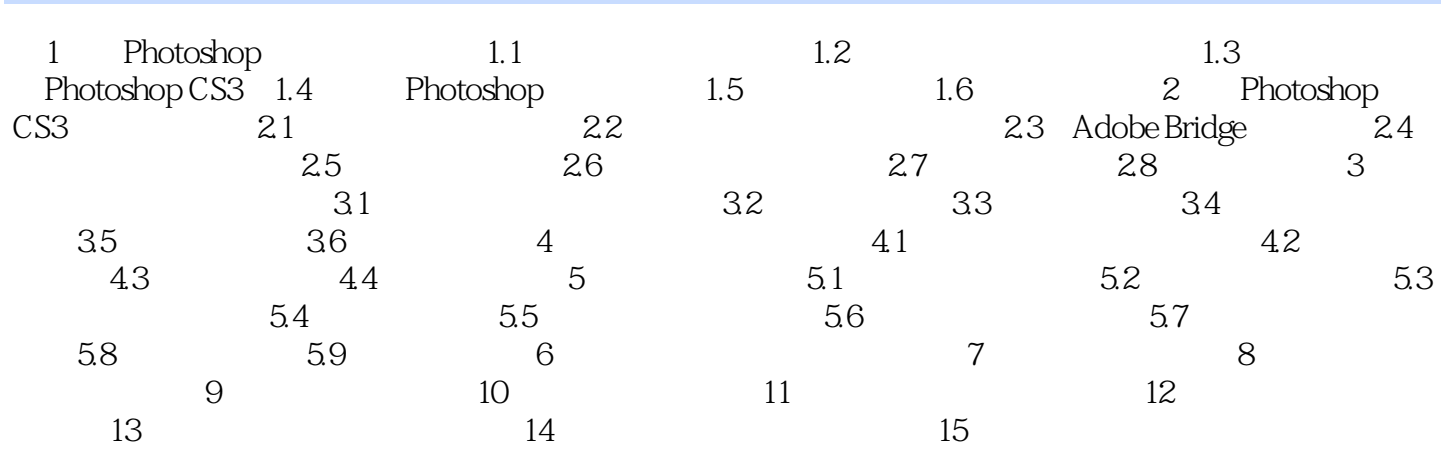

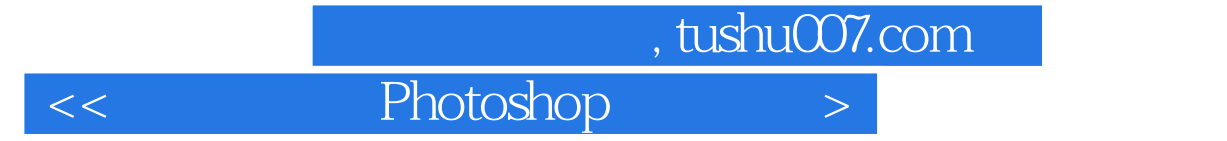

本站所提供下载的PDF图书仅提供预览和简介,请支持正版图书。

更多资源请访问:http://www.tushu007.com